## X2Go raccourcis clavier

## Général

Sur Mac, utilisez Cmd au lieu de Alt.

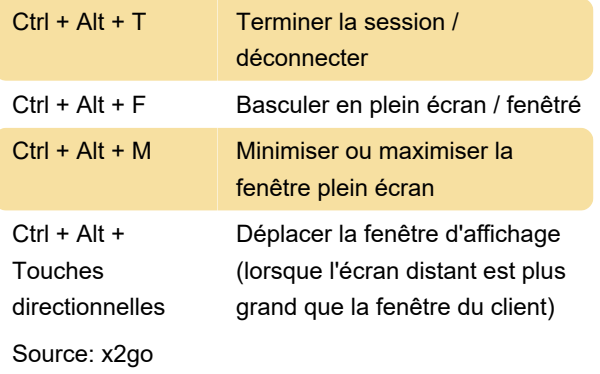

Dernière modification: 11/11/2019 20:10:44

Plus d'information: [defkey.com/fr/x2go-raccourcis](https://defkey.com/fr/x2go-raccourcis-clavier)[clavier](https://defkey.com/fr/x2go-raccourcis-clavier)

[Personnalisez ce PDF...](https://defkey.com/fr/x2go-raccourcis-clavier?pdfOptions=true)